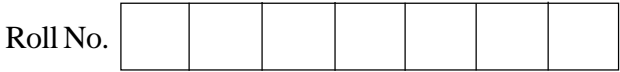

## **Series SHC Code No. 89**

- Please check that this question paper contains 7 printed pages.
- Code number given on the right hand side of the question paper should be written on the title page of the answer-book by the condidate.
- Please check that this question paper contains 7 questions.
- Please write down the serial number of the question before attempting it.

## **MULTIMEDIA AND WEB TECHNOLOGY**

## *Time allowed : 3 hours Maximum Marks: 70*

- **1.** (a) What are the advantages of using databases ? 1
	- (b) What is the difference between Number and Auto Number data types of MS-Access ? 1
	- (c) Study the following data and answer the questions given below :

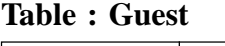

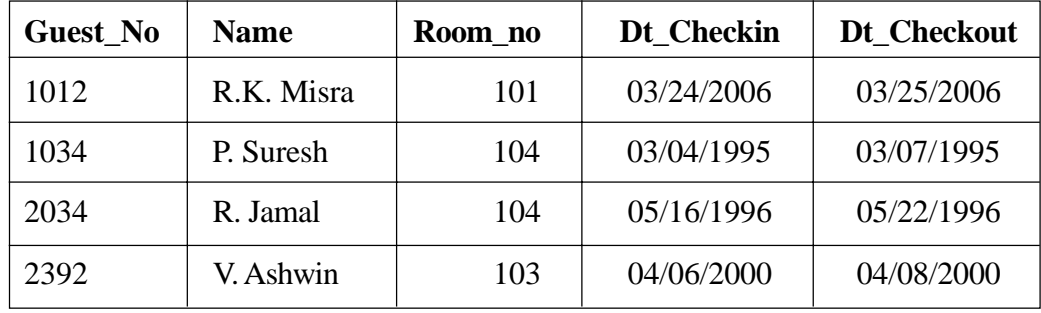

**Table : Room**

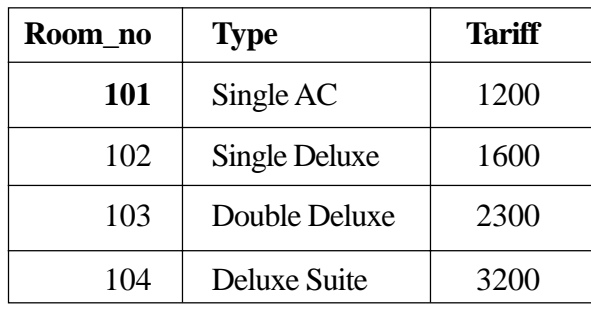

- (i) Suggest data types that should be used for each of the fields in the table **Guest.** 1
- (ii) Name the field which can act as the foreign key for the table **Guest.** 1
- (iii) What type of relationship exists between the table **Guest** and the table **Room ?** 1

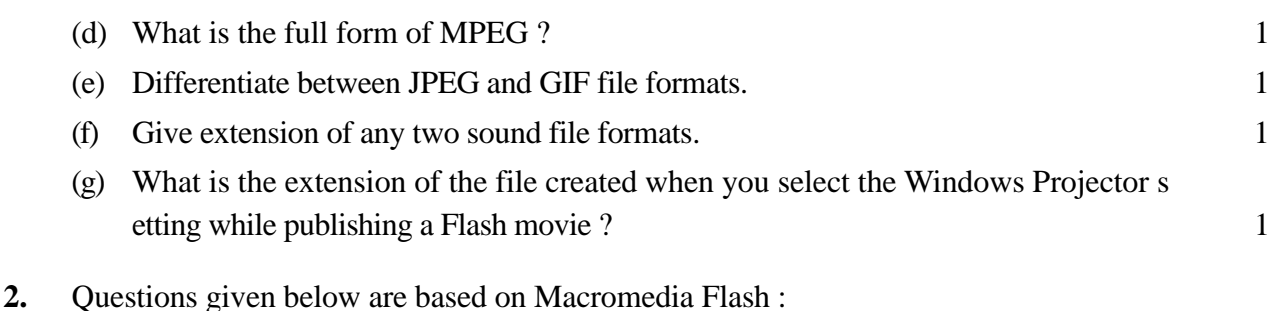

- (a) What is a scene with reference to a flash movie ?
- (b) What is the purpose of using a guide layer ?
- (c) Differentiate between *shape tweening* and *motion tweening.*
- (d) What are the different types of symbols that can be inserted in a Flash movie ?
- (e) Observe the figure given below and do as directed :

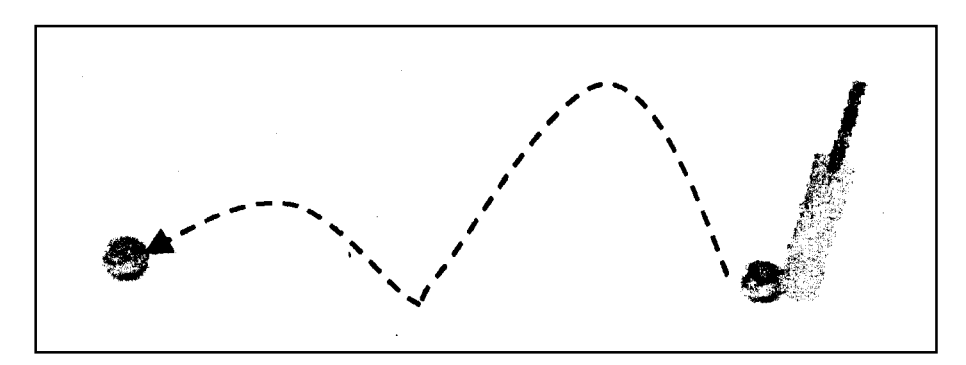

- The image on the right hand side shows the position of the image for frame 1.
- The image on the left hand side shows the position of the image for frame 50.
- The dotted line shows the path of motion of the ball.

Write the procedure and property settings for animating the above scenario. 4

**3.** Questions given below are based on HTML :

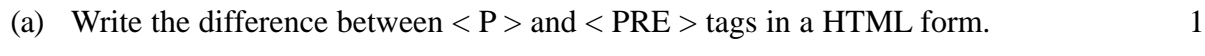

- (b) Name the tag and attribute used to make a link open in a particular frame.
- (c) Write the HTML code to generate a Web Page in the format given below : 8 Consider the following while writing the HTML code :
	- 1. Background colour of the page should be "Yellow", text colour should be blue and visited link colour should be "Green".
	- 2. Title of the page is "Radio India".
	- 3. Text colour of main heading on the page should be "Maroon".
	- 4. Font face of text in the page should be "Arial".
	- 5. Picture used in the page is the file "music.jpg".
	- 6. Use the concept of nested list to display the given list.
- 7. Pages linked to :
	- Film Music as "film.html"
	- Classical Music as "class.html"
	- Sports as "sports.html"
- 8. The table should have a caption "Listener's Choice Top 5", a border of 2 pixels and the background colour of the first row should be "Aqua".

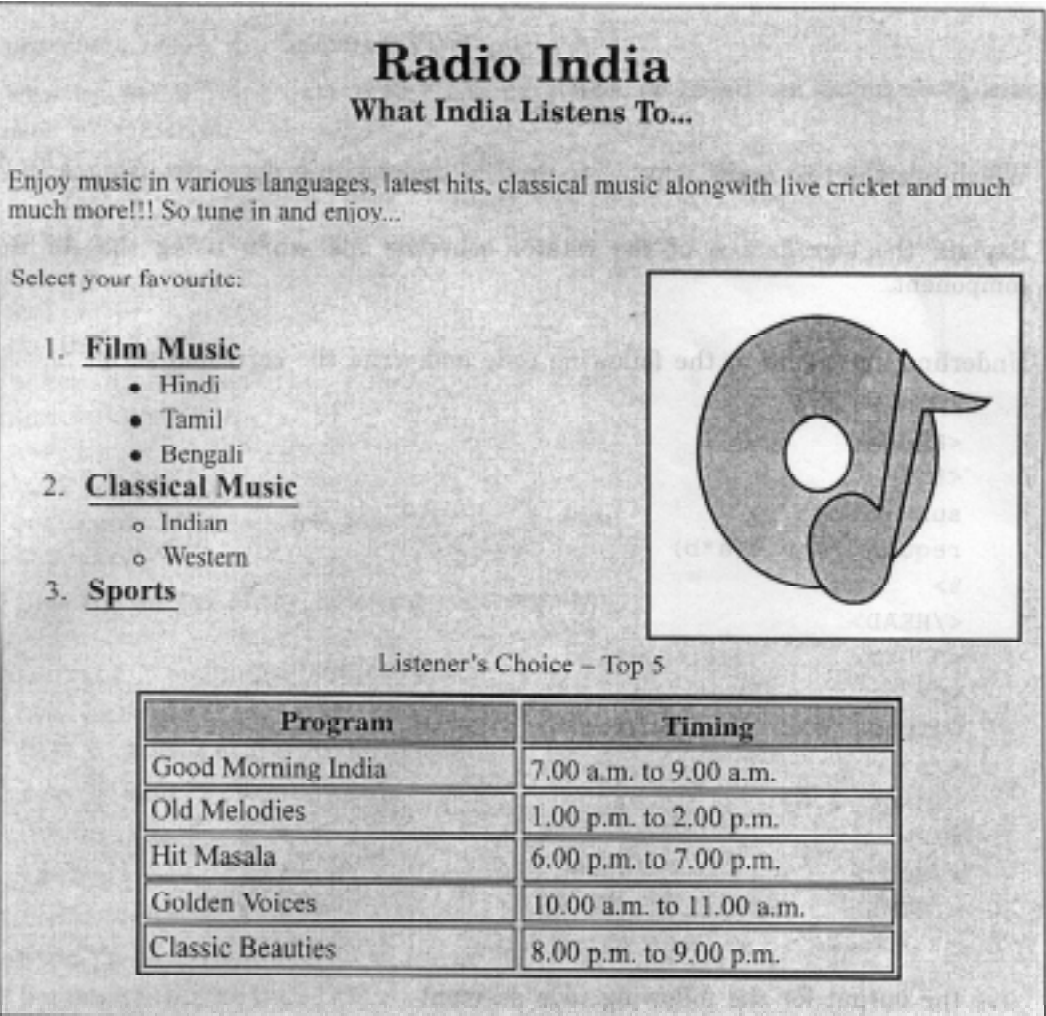

- **4.** Questions given below are based on ASP :
	- (a) What do you understand by default scripting language in ASP ? 1 (b) What is an ASP object ? Name any two ASP objects. 2 (c) Differentiate between Application and Session variables. 2 (d) Give the usage and object to which the following methods/properties belong : 2 (i) Flush
		- (ii) ScriptTimeout
- (e) Give output of the following statements : 3
	- (i) Response.Write( $3 * 4$  MOD  $2^2$  2)
	- (ii) Response.Write(RIGHT("Active#Server#Pages",LEN("ASP"))) (# represents a space)
	- (iii) Response.Write(ABS(2 + 5 \* 4 / 3))
- **5.** Questions given below are based on ASP :

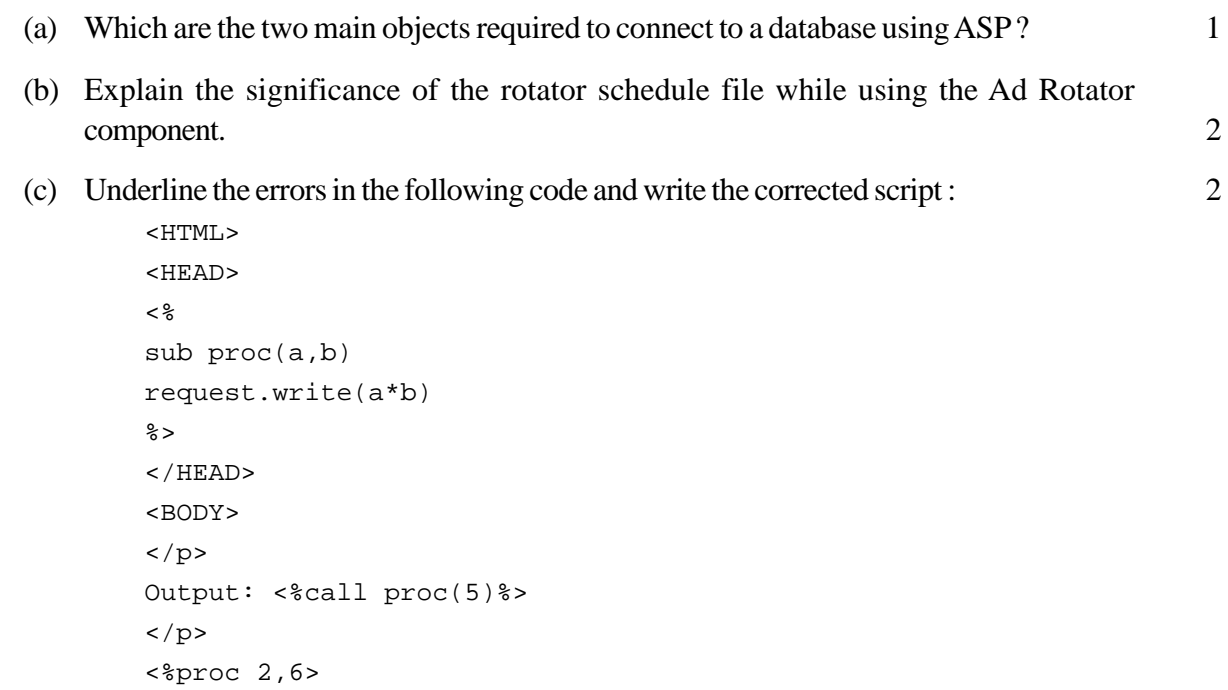

```
\lt/BODY>
</HTML>
```
 $\langle$ /p>

(d) Give the output for the following code segment : 2

```
<\frac{6}{6}ans = 0i = 1do while i <= 3
ans = ans + analysis(i)
i = i + 1document.write ans
loop
function analysis(a)
analysis = a * a * aend function
\frac{6}{6}
```
- (e) Write an ASP program to read a text file named *"mytext.txt"* and display the contents of the file on the screen after converting all alphabets to upper case letters and replacing all spaces with "#". 3 For example if the file contains the text : **Work is Worship.** The program should display : **WORK#IS#WORSHIP.**
- **6.** Questions given below are based on VBScript :
	- (a) What is the Variant data type ? Name any two subtypes of the variant data type used in VBScript. 2
	- (b) Change the following script using FOR. .NEXT loop without affecting the output : 2

```
<Script Language="VBScript">
A=10Sum = 0DO UNTIL A<=1
Document.Write("The countdown begins :" & A)
Sum = Sum + AA = A - 1LOOP
Document.Write("The Sum is : "& Sum)
</Script>
```
(c) Give the output of the following code segment : 2

```
<Script Language="VBScript">
Dim Arr(3)
For k = 0 to 3
  If k \mod 2 = 0 Then
     Arr(k) = 3 * kElse.
     Arr(k) = k + kEnd If
Document.Write(Arr(k) & "<BR>")
Next
</Script>
```
(d) Write the HTML code for creating the form given below and also write the embedded VBScript code for the click event of the submit button, such that it displays a message with the name entered by the user and amount of his bill. The costs are given below : 4

Regular Pizza : Rs. 100 Pan Pizza : Rs. 150 The toppings cost extra : Cheese Topping : Rs. 20 Capsicum Topping : Rs. 25 Peperoni Topping : Rs. 30

If the user enters name as "Utsav" and selects "Pan" and topping as "Cheese" then it should display the message **"Dear Utsav ! Your bill amount is Rs. 170"** in a message box.

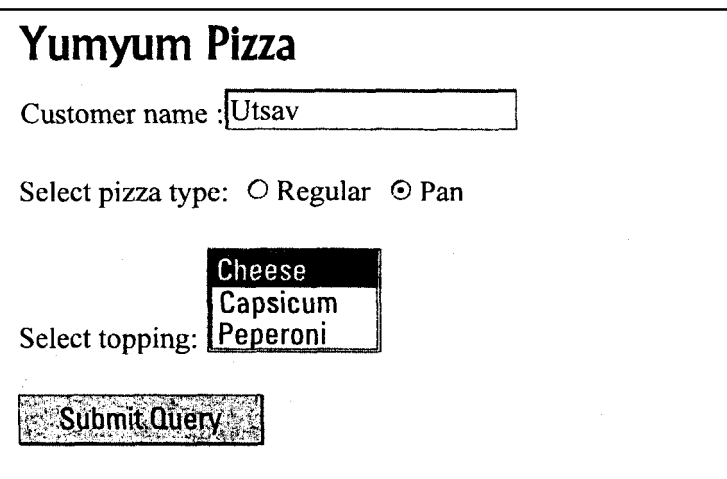

**7.** Questions given below are based on the unit Web Technologies

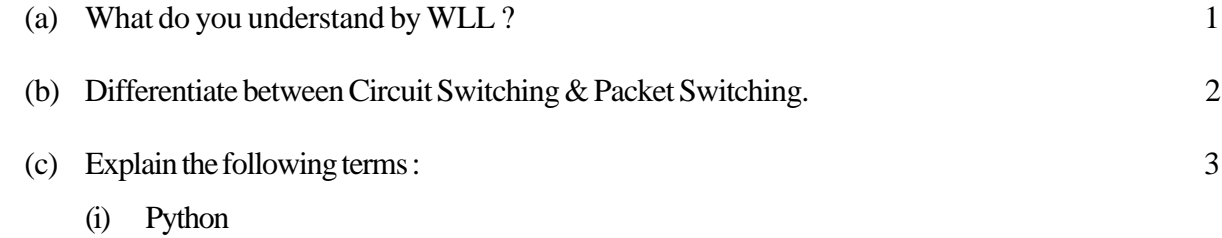

- (ii) GNU
- (iii) UNICODE
- (d) Icon Multimedia Inc. is a big organisation and has 4 wings where it runs its operations (shown below) :

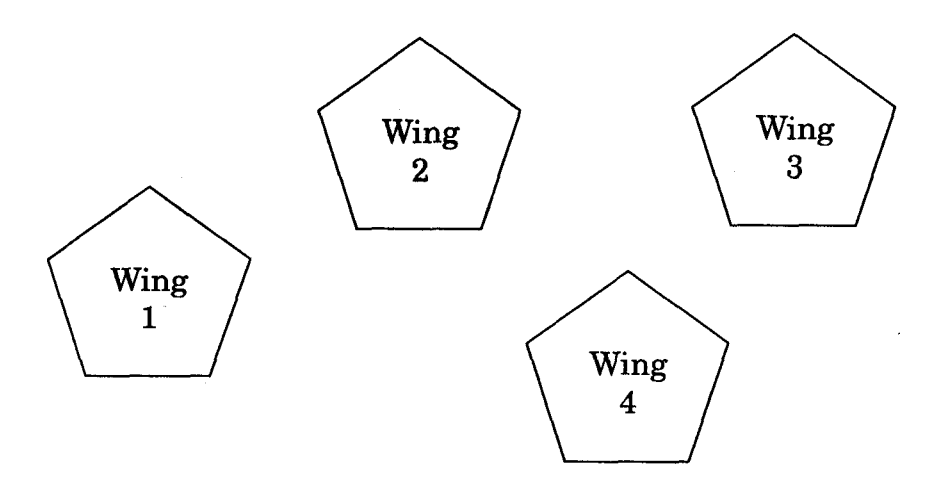

The distances between the different wings are given below :

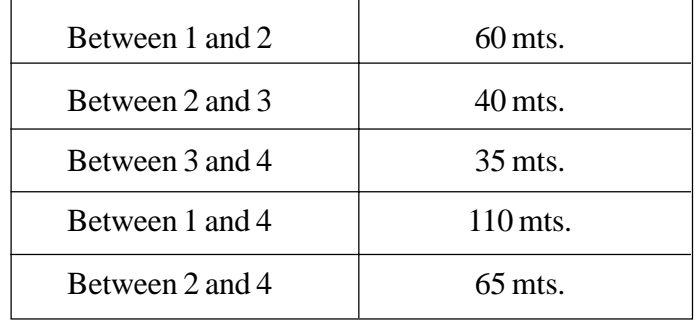

Each wing contains following number of computers :

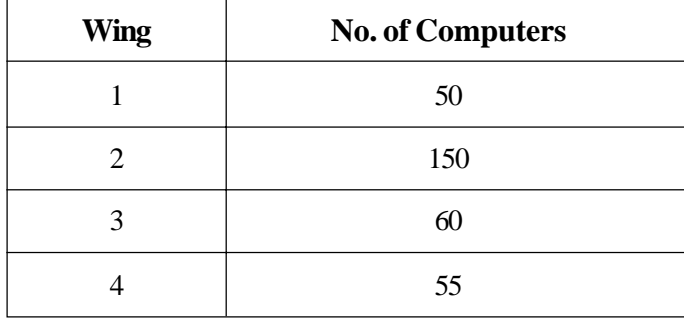

Answer the following questions based on the above given information : 4

(i) Suggest suitable cable layout(s) for connecting the wings.

- (ii) Where do you think the server should be placed and explain why?
- (iii) Suggest the type of cable that should be used if the organisation wants to send large amount of multimedia files and requires fast access.
- (iv) The company also has an office in another city. How can link be established with this office (suggest transmission medium) ?